# Hp Laserjet 4050 User Manual

Eventually, you will totally discover a supplementary experience and achievement by spending more cash. yet when? accomplish you agree to that you require to get those every needs in the same way as having significantly cash? Why dont you attempt to get something basic in the beginning? Thats something that will lead you to understand even more regarding the globe, experience, some places, past history, amusement, and a lot more?

It is your unconditionally own mature to produce an effect reviewing habit. in the middle of guides you could enjoy now is Hp Laserjet 4050 User Manual below.

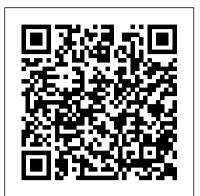

Illustrator 10 for Windows and Macintosh Max Johnson If you're looking forward to using cool new tools like Illustrator CS2's Live Trace or Live Paint in your vector artwork, or eager to take advantage of its more than 200 professionally designed templates, you'll need to get up to speed on every aspect of Illustrator CS2 now with this Visual QuickStart Guide! As the standard Illustrator text in many design schools, this popular, task-based best seller has taught a generation of users how to make the most out of Adobe's vector-graphics powerhouse. Now it's back--revised and updated--to teach the next. Using simple step-by-step instructions, loads of screen shots, and an array of time-saving tips and tricks, this volume represents the quickest route to Illustrator CS2 proficiency. Clearly marked locators indicate new and improved features (such as enhanced type capabilities, powerful 3D graphics tools, enhanced PDF support, and more), a 24-page color section, and highly readable text create a winning combination for every level of Illustrator user. Microsoft Windows Server 2003 Insider Solutions Firewall Media

If you're among those looking for practical hands-on support, help is here with Active Directory Cookbook, Second Edition, a unique problem-solving guide that offers quick answers for Active Directory and updated for Window Server 2003 SP1 and R2 versions. The book contains hundreds of step-by-step solutions for both common and uncommon problems that you're likely to encounter with Active Directory on a daily basis--including recipes to deal with the Lightweight Directory Access Protocol (LDAP), ADAM, multi-master replication, Domain Name System (DNS), Group Policy, the Active Directory Schema, and many other features. Author Robbie Allen, a Technical Leader at Cisco Systems, MVP for Directory Services, and co-author of Active Directory, Third Edition and Laura E. Hunter, MVP for Windows Server-Networking and author of several books, have based this collection of troubleshooting recipes on their own experience, along with input from Windows administrators. Each recipe includes a discussion explaining how and why the solution works, so you can adapt the problem-solving techniques to similar situations. This best selling book provides solutions to over 300 problems commonly encountered when deploying, administering, and

automating Active Directory to manage users in Windows 2000 and Windows Server 2003. The recipes include: creating domains and trusts renaming a domain controller finding users whose passwords are about to expire applying a security filter to group policy objects checking for potential replication problems restricting hosts from performing LDAP queries viewing DNS server performance statistics This Cookbook is a perfect companion to Active Directory, Third Edition, the tutorial that experts hail as the best source for understanding Microsoft's directory service. While Active Directory provides the big picture, Active Directory Cookbook gives you quick solutions you need to cope with day-to-day dilemmas. Together, these books supply the knowledge and tools so you can get the most out of Active Directory to manage users, groups, computers, domains, organizational units, and security policies on your network.

#### PC Mag Peachpit Press

Adobe PDF lets legal professionals capture and view information--from any application, on any computer system-- and share it with anyone around the world. Whether transactional or litigation oriented, this book will help any law practice run smarter by showing how lawyers can use the latest version of Acrobat to work with digital documents.

Designer's Guide to Mac OS X Tiger Dreamtech Press Apple's OS X Tiger is a powerful operating system full of built-in tools that can help designers to do their jobs more effectively. This practical handbook focuses on the Tiger features that matter most to illustrators, designers, and other graphic professionals. Sample topics include managing files with the finder, organizing fonts, customizing PD

#### Inside Citrix MetaFrame XP Springer

PCMag.com is a leading authority on technology, delivering Labsbased, independent reviews of the latest products and services. Our expert industry analysis and practical solutions help you

make better buying decisions and get more from technology. <u>Produce Complex Business Documents (Word 2002), BSBADM402A</u> Max Johnson

InfoWorld is targeted to Senior IT professionals. Content is segmented into Channels and Topic Centers. InfoWorld also celebrates people, companies, and projects.

MCSA / MCSE: Windows 2000 Server Study Guide Peachpit Press This third edition, from the Shelly Cashman Series, covers the same breadth, but with less depth as Discovering Computers 2007: Complete. This title is ideal for a short course on computer concepts or in application software courses. With the Shelly Cashman Series' project-oriented, step-by-step pedagogy, and full-color screenshots, this book includes new exercises, and tools on the Online Companion.

### InfoWorld Addison-Wesley Professional

InfoWorld is targeted to Senior IT professionals. Content is segmented into Channels and Topic Centers. InfoWorld also celebrates people,

#### companies, and projects. **InfoWorld** Prentice Hall

Here's the book you need to prepare for Exam 70-215, Installing, Configuring, and Administering Microsoft Windows 2000 Server. This study guide provides: In-depth coverage of every exam objective—all the information you need Practical information on every aspect of Windows 2000 Server Hundreds of challenging review questions, in the book and on the CD Leading-edge exam preparation software, including a testing engine, electronic flashcards, and simulation software Authoritative coverage of all exam objectives, including: Installing Windows 2000 Server Installing, configuring, and troubleshooting access to resources Configuring and troubleshooting hardware devices and drivers Managing, monitoring, and optimizing system performance, reliability, and availability Managing, configuring, and troubleshooting storage use Configuring and troubleshooting Windows 2000 network connections Implementing, monitoring, and troubleshooting security Note: CD-ROM/DVD and other supplementary materials are not included as part of eBook file. Aie Illustrator 9. 0 Basic Max Johnson

Whether the goal is to support a PC, obtain A+ certification, or train others to become PC repair technicians, "A+ Guide to Managing and Maintaining Your PC" gets you there. Jean Andrews brings clear, conversational writing to technical topics to make tough topics easier--no electronic experience is assumed or required. This new edition contains coverage on NT 4, Windows 98, and is current for today's technology.

PC Mag Dreamtech Press

InfoWorld is targeted to Senior IT professionals. Content is segmented into Channels and Topic Centers. InfoWorld also celebrates people, companies, and projects.

Statement of Disbursements of the House Sams Publishing

Training Kit on Computer Fundamentals, Windows XP, DOS, MS Word, Excel, Access, PowerPoint, Internet/Email and Internet Telephony" No previous knowledge required" Unique 3-Stage self-learning system with CD" In the 1st Stage, this book offers you detailed explanation with illustrations and examples. In the 2nd Stage, the Audio-video CD demonstrates what was taught in the book. And finally in the 3rd Stage, the self-testing software tests your skills and corrects you in case you go wrong.

Windows .NET Server 2003 Domains & Active Directory American **Bar** Association

This exam (70290) is a core requirement for both the MCSA and MCSE Updated to cover the latest exam version, which includes questions on Windows Server 2003 R2 and Windows XP Professional SP2 The CD-ROM features our exclusive WinSim simulation program plus a testing engine, hundreds of sample questions, a PDF of the book, and flashcards

## Learning Microsoft Office Pro 2002 Peachpit Press

InfoWorld is targeted to Senior IT professionals. Content is segmented into Channels and Topic Centers. InfoWorld also celebrates people, companies, and projects.

# Illustrator CS2 for Windows and Macintosh ASCENT

This ILT series course teaches students the fundamentals of using Illustrator 10 to create graphics for use on the Web, in print, or in other media.

companies, and projects.

Computer Buyer's Guide and Handbook "O'Reilly Media, Inc." Comdex Computer Course Kit is perfectly designed book for readers who want to learn Windows XP as well as Office 2003. The pattern of the book is based on ethics of Comdex series books simple language, ample of screen shots and three stage learning system.

Learning Microsoft Word 2002 American Bar Association InfoWorld is targeted to Senior IT professionals. Content is segmented into Channels and Topic Centers. InfoWorld also celebrates people, companies, and projects. InfoWorld Dreamtech Press Introduces the desktop publishing program, covering startup, text input,

formats, typography, graphics, and color.

Red Hat Linux - Study Guide Dreamtech Press

Comdex 14-in-1 Computer Course Kit goes in adequate detail covering most demanding software operating in the market. The unique tutor CD provided with this book is a true add-on. While other books rely only on theory and long explanations, the tutor CD accompanying this book helps you build skills on different software.

Revit Building 9 Level 1 John Wiley & Sons

InfoWorld is targeted to Senior IT professionals. Content is segmented into Channels and Topic Centers. InfoWorld also celebrates people,